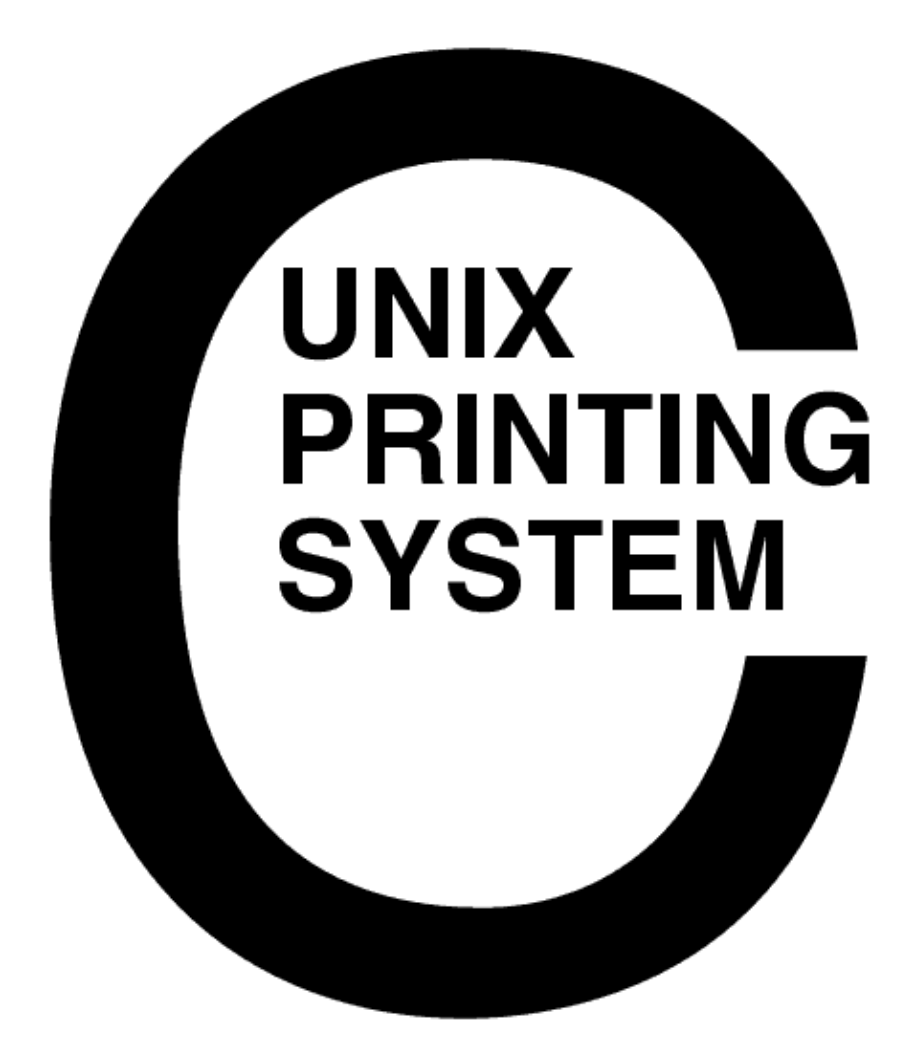

**DRAFT - CUPS Interface Design Description** CUPS-IDD-1.0

> Easy Software Products Copyright 1997-1999, All Rights Reserved

# **Table of Contents**

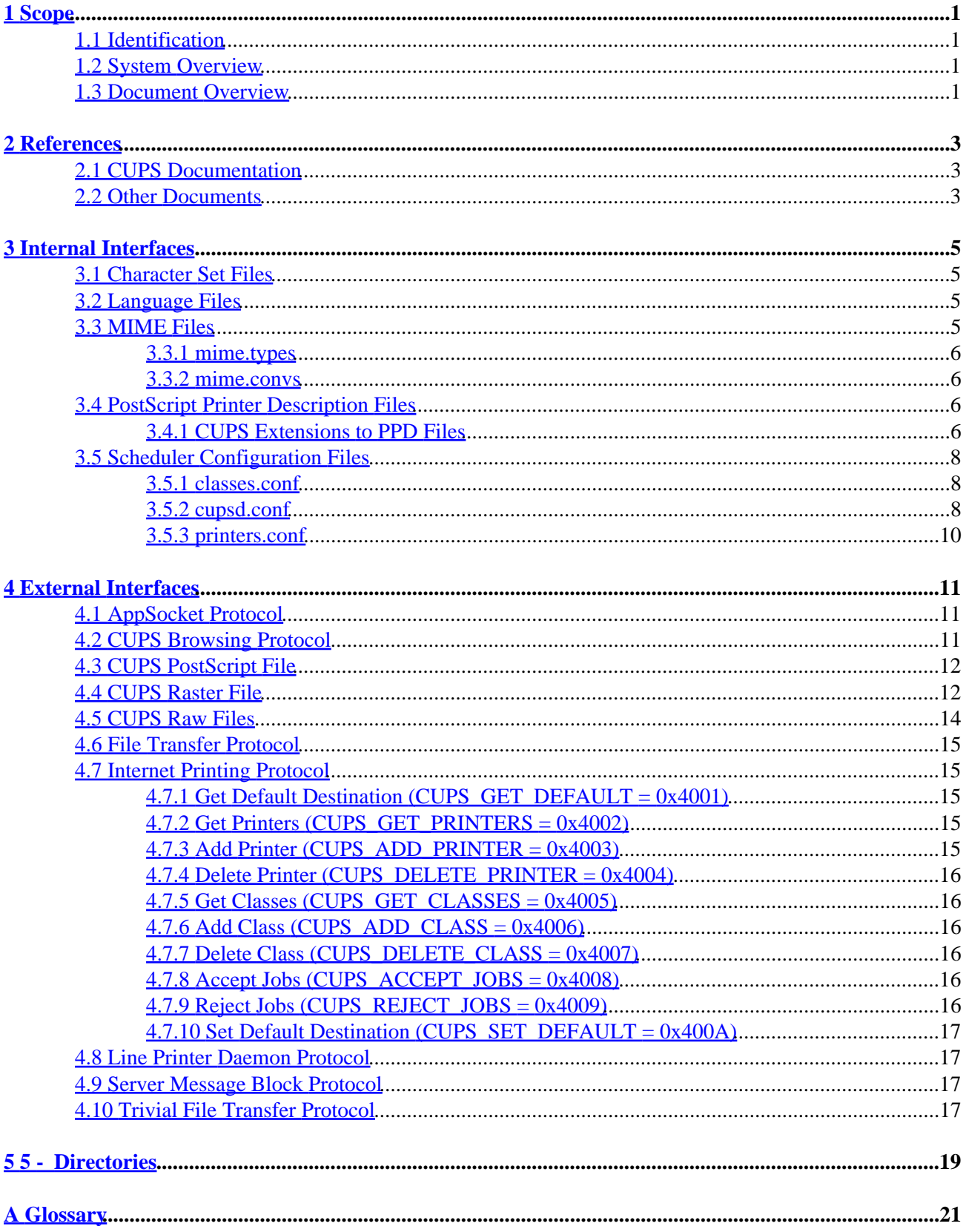

# **Table of Contents**

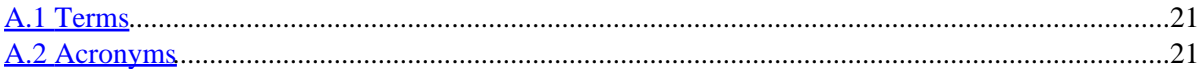

# <span id="page-4-0"></span>**1 Scope**

## **1.1 Identification**

This interface design description document provides detailed file formats, message formats, and program conventions for the Common UNIX Printing System ("CUPS") Version 1.0.

# **1.2 System Overview**

The Common UNIX Printing System provides a portable printing layer for UNIX® operating systems. It has been developed by Easy Software Products to promote a standard printing solution for all UNIX vendors and users. CUPS provides the System V and Berkeley command-line interfaces.

CUPS uses the Internet Printing Protocol (IETF-IPP) as the basis for managing print jobs and queues. The Line Printer Daemon (LPD, RFC1179), Server Message Block (SMB), and AppSocket protocols are also supported with reduced functionality.

CUPS adds network printer browsing and PostScript Printer Description ("PPD")-based printing options to support real world applications under UNIX.

CUPS also includes a customized version of GNU GhostScript (currently based off GNU GhostScript 4.03) and an image file RIP that can be used to support non-PostScript printers.

## **1.3 Document Overview**

This interface design description document is organized into the following sections:

- $\bullet$  1 Scope
- 2 References
- 3 Internal Interfaces
- 4 External Interfaces
- 5 Directories
- A Glossary

# <span id="page-6-0"></span>**2 References**

## **2.1 CUPS Documentation**

The following CUPS documentation is referenced by this document:

- CUPS-CMP-1.0: CUPS Configuration Management Plan
- CUPS-IDD-1.0: CUPS System Interface Design Description
- CUPS-SAM-1.0.x: CUPS Software Administrators Manual
- CUPS-SDD-1.0: CUPS Software Design Description
- CUPS-SPM-1.0: CUPS Software Programming Manual
- CUPS-SSR-1.0: CUPS Software Security Report
- CUPS-STP-1.0: CUPS Software Test Plan
- CUPS-SUM-1.0.x: CUPS Software Users Manual
- CUPS-SVD-1.0.x: CUPS Software Version Description

## **2.2 Other Documents**

The following non-CUPS documents are referenced by this document:

- IEEE 1387.4, System Administration: Printing (draft)
- IPP/1.0: Additional Optional Operations Set 1
- IPP/1.0: Encoding and Transport
- IPP/1.0: Implementers Guide
- IPP/1.0: Model and Semantics
- RFC 1179, Line Printer Daemon Protocol

# <span id="page-8-0"></span>**3 Internal Interfaces**

### **3.1 Character Set Files**

The character set files define a mapping between 8-bit characters and the Unicode character set. They are named using the ISO standard number defined for the character set. Each file consists of up to 256 lines of ASCII text. Each line consists of two hexadecimal numbers; the first number is the character number in the character set (0x00 to 0xff), and the second number is the Unicode character number (0x0000 to 0xffff).

### **3.2 Language Files**

The language files define the default character set and a collection of text messages in that language. They are named by prefixing the string "cups\_" to the front of the language specifier (e.g. "cups\_en", "cups\_fr", etc.) Each file consists of two or more lines of ASCII text.

The first line identifies the character set to be used for the messages. The currently recognized values are:

- us-ascii  $\bullet$  utf-8
- iso-8859-1
- iso-8859-2
- iso-8859-3
- iso-8859-4
- iso-8859-5
- iso-8859-6
- iso-8859-7
- iso-8859-8
- iso-8859-9
- iso-8859-14
- iso-8859-15

The second and succeeding lines define text messages. If the message text is preceded by a number, then the current message number is updated and the text after the number is used.

## **3.3 MIME Files**

CUPS uses two MIME files in its standard configuration.

### <span id="page-9-0"></span>**3.3.1 mime.types**

The mime.types file defines the recognized file types and consists of 1 or more lines of ASCII text. Comment lines start with the pound ("#") character. The backslash ("\") character can be used at the end of a line to continue that line to the next.

Each non-blank line starts with a MIME type identifier ("super/type") as registered with the IANA. All text following the MIME type is treated as a series of type recognition rules:

```
mime-type := super "/" type \{ SP rule \}*
super := { "a-z" | "A-Z" }*
type := { "a-z" | "A-Z" | "-" | "." | "0-9" }*
rule := { extension | match | operator | "(" rule ")" }*
extension := \{ "a-z" | "A-Z" | "0-9" }*match := "match(" requestp ")" "ascii(" offset "," length ")" |
          "printable(" offset "," length ")" |
          "string(" offset "," string ")" |
          "char(" offset "," value ")" |
          "short(" offset "," value ")" |
          "int(" offset "," value ")" |
          "locale(" string ")"
operator := "+" | [ logical AND ]
            "," | SP [ logical OR ]
             "!" [ unary NOT ]
```
The int and short rules match look for integers in network byte order (a.k.a. big-endian) with the most-significant byte first.

### **3.3.2 mime.convs**

The mime.types file defines the recognized file filters and consists of 1 or more lines of ASCII text. Comment lines start with the pound ("#") character.

Each non-blank line starts with two MIME type identifiers ("super/type") representing the source and destination types. Following the MIME types are a cost value (0 to 100) and the filter program to use. If the filter program is not specified using the full path then it must reside in the CUPS filter directory.

## **3.4 PostScript Printer Description Files**

The PostScript Printer Description (PPD) file format is described in [Adobe TechNote #5003: PostScript](http://partners.adobe.com/supportservice/devrelations/PDFS/TN/5003.PPD_Spec_v4.3.pdf) [Printer Description File Format Specification Version 4.3](http://partners.adobe.com/supportservice/devrelations/PDFS/TN/5003.PPD_Spec_v4.3.pdf).

### **3.4.1 CUPS Extensions to PPD Files**

CUPS adds several new attributes that are described below.

### **3.4.1.1 cupsFilter**

This string attribute provides a conversion rule of the form:

```
source/type cost program
```
The destination type is assumed to the printer's type. If a printer supports the source type directly the special filter program "-" may be specified.

### **3.4.1.2 cupsManualCopies**

This boolean attribute notifies the RIP filters that the destination printer does not support copy generation in hardware. The default value is false.

#### **3.4.1.3 cupsModelNumber**

This integer attribute specifies a printer-specific model number. This number can be used by a filter program to adjust the output for a specific model of printer.

### **3.4.1.4 cupsProfile**

This string attribute specifies a color profile of the form:

resolution/type density m00 m01 m02 m10 m11 m12 m20 m21 m22

The *resolution* and *type* values may be "-" to act as a wildcard. Otherwise they must match one of the Resolution or MediaType attributes defined in the PPD file.

The *density* value defines a gamma and density adjustment function such that:

 $f(x) = d * x1/d$ 

The *m00* through *m22* values define a 3x3 transformation matrix for the CMY color values. The density function is applied *after* the CMY transformation.

#### **3.4.1.5 cupsVersion**

This required attribute describes which version of the CUPS IDD was used for the PPD file extensions. Currently it must be the string "1.0".

## <span id="page-11-0"></span>**3.5 Scheduler Configuration Files**

The scheduler reads three configuration files that define the available printers, classes, and services:

#### *classes.conf*

This file defines all of the printer classes known to the system.

*cupsd.conf*

This file defines the files, directories, passwords, etc. used by the scheduler.

*printers.conf*

This file defines all of the printers known to the system.

### **3.5.1 classes.conf**

The classes.conf file consists of 1 or more lines of ASCII text. Comment lines start with the pound ("#") character.

Each non-blank line starts with the name of a configuration directive followed by its value. The following directives are understood:

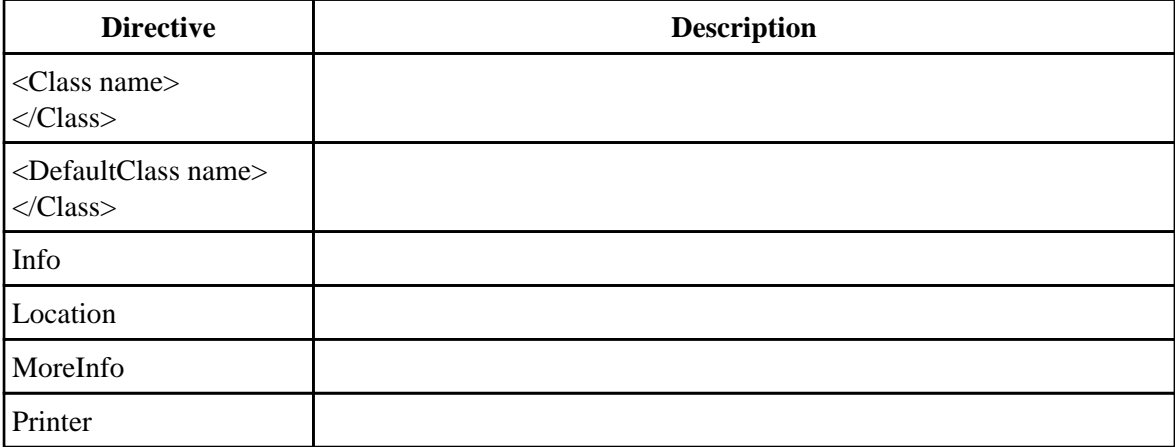

### **3.5.2 cupsd.conf**

The cupsd.conf file consists of 1 or more lines of ASCII text. Comment lines start with the pound ("#") character.

Each non-blank line starts with the name of a configuration directive followed by its value. The following directives are understood:

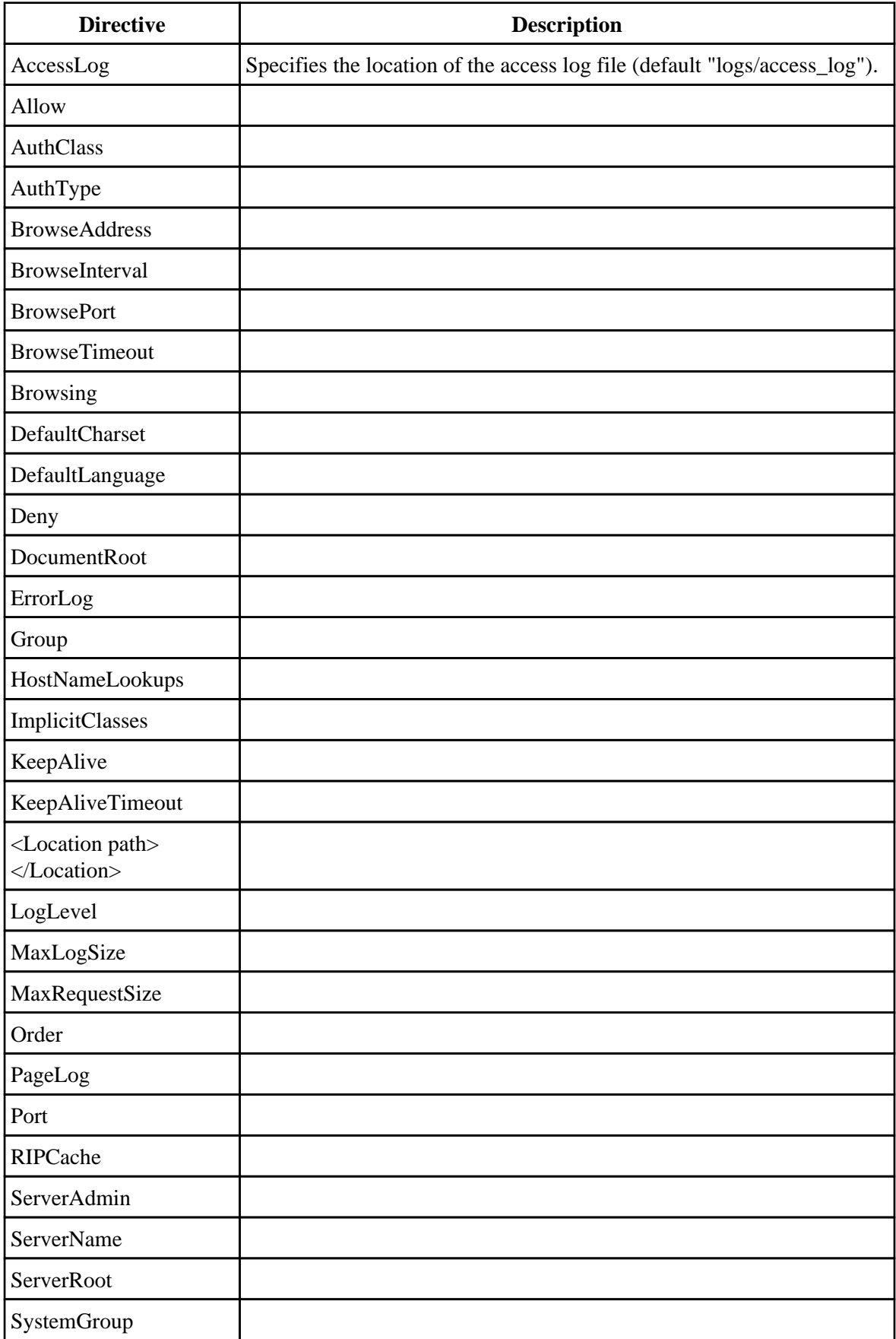

<span id="page-13-0"></span>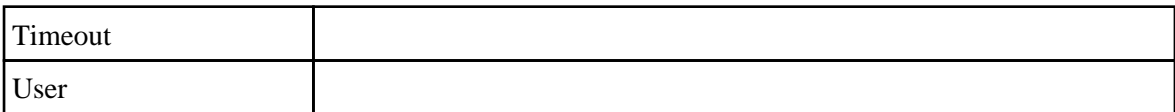

### **3.5.3 printers.conf**

The printers.conf file consists of 1 or more lines of ASCII text. Comment lines start with the pound ("#") character.

Each non-blank line starts with the name of a configuration directive followed by its value. The following directives are understood:

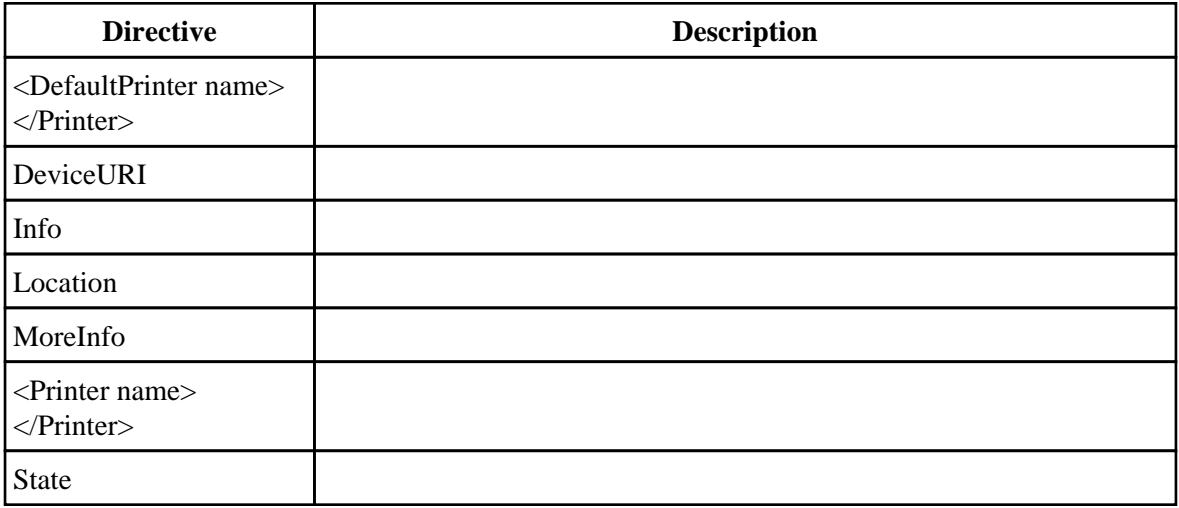

# <span id="page-14-0"></span>**4 External Interfaces**

## **4.1 AppSocket Protocol**

The AppSocket protocol is an 8-bit clean TCP/IP socket connection. The default IP service port is 9100.

## **4.2 CUPS Browsing Protocol**

The CUPS Browsing Protocol is a UDP/IP-based broadcast service. By default this service operates on IP service port 631.

Each broadcast packet describes the state of a single printer or class and is an ASCII text string of up to 1450 bytes ending with a newline (0x0a). The string is formatted as follows:

type SP state SP uri NL

The *state* and *uri* values correspond to the IPP printer-state and printer-uri-supported attributes.

The *type* value is a hexadecimal number string representing capability/type bits:

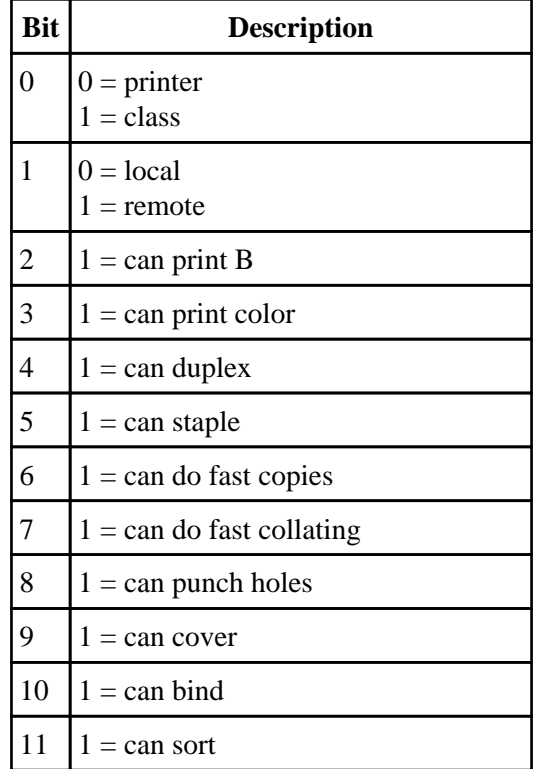

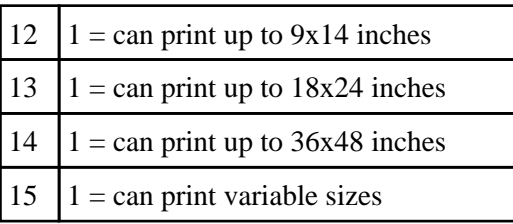

## <span id="page-15-0"></span>**4.3 CUPS PostScript File**

CUPS PostScript files are device-dependent Adobe PostScript program files. The PostScript language is described in the [Adobe PostScript Language Reference Manual, Third Edition.](http://partners.adobe.com/supportservice/devrelations/PDFS/TN/PLRM.pdf)

The MIME type for CUPS PostScript files is application/vnd.cups-postscript.

## **4.4 CUPS Raster File**

CUPS raster files are device-dependent raster image files that contain a PostScript page device dictionary and device-dependent raster imagery for each page in the document. These files are used to transfer raster data from the PostScript and image file RIPs to device-dependent filters that convert the raster data to a printable format.

A raster file begins with a four byte synchronization word: 0x52615374 ("RaSt") for big-endian architectures and 0x74536152 ("tSaR") for little-endian architectures. The writer of the raster file will use the native word order, and the reader is responsible for detecting a reversed word order file and swapping bytes as needed. The CUPS Interface Library raster functions perform this function automatically.

Following the synchronization word are a series of raster pages. Each page starts with a page device dictionary header and is followed immediately by the raster data for that page.

![](_page_15_Picture_151.jpeg)

![](_page_16_Picture_216.jpeg)

![](_page_17_Picture_184.jpeg)

<span id="page-17-0"></span>![](_page_17_Picture_185.jpeg)

The MIME type for CUPS Raster files is application/vnd.cups-raster.

## **4.5 CUPS Raw Files**

Raw files are printer-dependent print files that are in a format suitable to the destination printer (e.g. HP-PCL, HP-RTL, etc.) The MIME type for CUPS Raw files is application/vnd.cups-raw.

## <span id="page-18-0"></span>**4.6 File Transfer Protocol**

The File Transfer Protocol (FTP) is described by [RFC 959: File Transfer Protocol](http://www.ietf.org/rfc/rfc959.txt).

## **4.7 Internet Printing Protocol**

The Internet Printing Protocol is described by the following RFCs:

- [RFC 2565: Internet Printing Protocol/1.0: Encoding and Transport](http://www.ietf.org/rfc/rfc2565.txt)
- [RFC 2566: Internet Printing Protocol/1.0: Model and Semantics](http://www.ietf.org/rfc/rfc2566.txt)
- [RFC 2567: Design Goals for an Internet Printing Protocol](http://www.ietf.org/rfc/rfc2567.txt)
- [RFC 2568: Rationale for the Structure of the Model and Protocol for the Internet Printing Protocol](http://www.ietf.org/rfc/rfc2568.txt)
- [RFC 2569: Mapping between LPD and IPP Protocols](http://www.ietf.org/rfc/rfc2569.txt)

CUPS defines the following extension operations to IPP.

### **4.7.1 Get Default Destination (CUPS\_GET\_DEFAULT = 0x4001)**

The get default destination operation returns the printer attributes for the system default printer or class. The only required attributes are attributes-charset and attributes-natural-language.

Get default destination will only return ipp-ok.

### **4.7.2 Get Printers (CUPS\_GET\_PRINTERS = 0x4002)**

The get printers operation returns the printer attributes for all printers known to the system. The only required attributes are attributes-charset and attributes-natural-language.

Get printers will only return ipp-ok.

### **4.7.3 Add Printer (CUPS\_ADD\_PRINTER = 0x4003)**

The add printer operation adds or replaces the specified printer. The attributes-charset, attributes-natural-language and printer-uri attributes are required.

The printer-location, printer-info, printer-more-info, and device-uri attributes are required when initially adding a printer and optional when modifying a printer.

A PPD file or System V interface script may follow the IPP request body. Note that the printer will be disabled until a valid interface script or PPD file is sent.

Add printer will return ipp-ok, ipp-not-authorized, ipp-bad-request, or ipp-attributes.

#### 4.6 File Transfer Protocol 15

### <span id="page-19-0"></span>**4.7.4 Delete Printer (CUPS\_DELETE\_PRINTER = 0x4004)**

The delete printer operation removes the specified printer. The only required attributes are attributes-charset, attributes-natural-language, and printer-uri.

Delete printer will return ipp-ok, ipp-not-found, or ipp-not-authorized.

### **4.7.5 Get Classes (CUPS\_GET\_CLASSES = 0x4005)**

The get classes operation returns the printer attributes for all classes known to the system. The only required attributes are attributes-charset and attributes-natural-language.

Get classes will only return ipp-ok.

### **4.7.6 Add Class (CUPS\_ADD\_CLASS = 0x4006)**

The add class operation adds or replaces the specified class. The attributes-charset, attributes-natural-language, and printer-uri attributes are required.

The printer-location, printer-info, printer-more-info, and member-uris attributes are required when initially adding a printer and optional when modifying a printer.

Add class will return ipp-ok, ipp-not-authorized, ipp-bad-request, or ipp-attributes.

### **4.7.7 Delete Class (CUPS\_DELETE\_CLASS = 0x4007)**

The delete class operation removes the specified class. The only required attributes are attributes-charset, attributes-natural-language, and printer-uri.

Delete class will return ipp-ok, ipp-not-found, or ipp-not-authorized.

### **4.7.8 Accept Jobs (CUPS\_ACCEPT\_JOBS = 0x4008)**

The accept jobs operation allows jobs to be accepted by the specified destination. The only required attributes are attributes-charset, attributes-natural-language, and printer-uri.

Accept jobs will return ipp-ok, ipp-not-found, or ipp-not-authorized.

### **4.7.9 Reject Jobs (CUPS\_REJECT\_JOBS = 0x4009)**

The reject jobs operation prevents jobs from being accepted by the specified destination. The only required attributes are attributes-charset, attributes-natural-language, and printer-uri.

<span id="page-20-0"></span>Reject jobs will return ipp-ok, ipp-not-found, or ipp-not-authorized.

### **4.7.10 Set Default Destination (CUPS\_SET\_DEFAULT = 0x400A)**

The set default destination operation returns the printer attributes for the system default printer or class. The only required attributes are attributes-charset, attributes-natural-language, and printer-uri.

Set default destination will return ipp-ok, ipp-not-authorized, ipp-bad-request, or ipp-not-found.

## **4.8 Line Printer Daemon Protocol**

The Line Printer Daemon (LPD) protocol is described by [RFC 1179: Line Printer Daemon Protocol.](http://www.ietf.org/rfc/rfc1179.txt)

## **4.9 Server Message Block Protocol**

The Server Message Block (SMB) and related Common Internet File System (CIFS) protocols are described at <http://anu.samba.org/cifs>.

## **4.10 Trivial File Transfer Protocol**

The Trivial File Transfer Protocol (TFTP) is described by **[RFC 1350: The TFTP Protocol \(Revision 2\)](http://www.ietf.org/rfc/rfc1350.txt)**.

# <span id="page-22-0"></span>**5 5 - Directories**

#### */usr/bin*

The cancel, lp, lpq, lpr, lprm, and lpstat commands reside here.

#### */usr/lib*

The accept, disable, enable, lpadmin, and reject commands reside here.

*/usr/sbin*

The lpc and cupsd commands resize here.

*/usr/share/cups*

The character set and filter data files reside here.

*/usr/share/cups/fonts*

The pstoraster font files reside here.

*/usr/share/cups/model*

The sample PPD files reside here.

#### */usr/share/cups/pstoraster*

The pstoraster data files reside here.

#### */var/cups*

This is the root directory of the CUPS scheduler.

*/var/cups/backend*

The backend filters reside here.

*/var/cups/cgi-bin*

The CGI programs reside here.

*/var/cups/conf*

The scheduler configuration and MIME files reside here.

*/var/cups/doc*

The scheduler documentation files reside here.

### */var/cups/filter*

The file filters reside here.

#### */var/cups/interfaces*

System V interface scripts reside here.

#### */var/cups/logs*

The access\_log, error\_log, and page\_log files reside here.

#### */var/cups/ppd*

This directory contains PPD files for each printer.

#### */var/cups/requests*

This directory contains pending print job files.

# <span id="page-24-0"></span>**A Glossary**

## **A.1 Terms**

*C*

A computer language.

*parallel*

Sending or receiving data more than 1 bit at a time.

*pipe*

A one-way communications channel between two programs.

*serial*

Sending or receiving data 1 bit at a time.

*socket*

A two-way network communications channel.

## **A.2 Acronyms**

*ASCII*

American Standard Code for Information Interchange

*CUPS*

Common UNIX Printing System

*ESC/P*

EPSON Standard Code for Printers

*FTP*

File Transfer Protocol

*HP-GL*

Hewlett-Packard Graphics Language

### *HP-PCL*

Hewlett-Packard Printer Control Language

#### *HP-PJL*

Hewlett-Packard Printer Job Language

### *IETF*

Internet Engineering Task Force

### *IPP*

Internet Printing Protocol

### *ISO*

International Standards Organization

### *LPD*

Line Printer Daemon

#### *MIME*

Multimedia Internet Mail Exchange

### *PCL*

Page Control Language

#### *PPD*

PostScript Printer Description

### *SMB*

Server Message Block

### *TFTP*

Trivial File Transfer Protocol